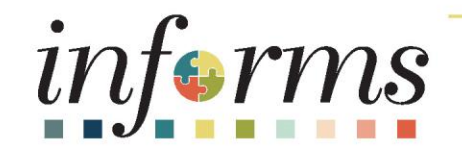

# Course ID: SCM 101 Course: Supply Chain Management Fundamentals

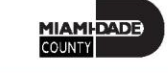

1

## **Ground Rules**

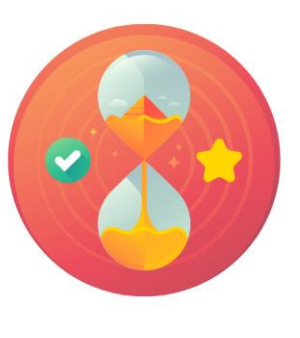

Be on time

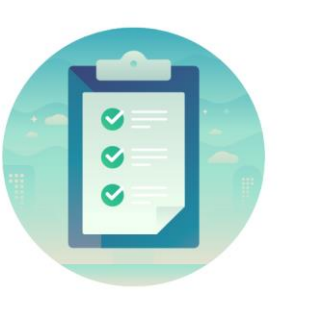

#### Attendance

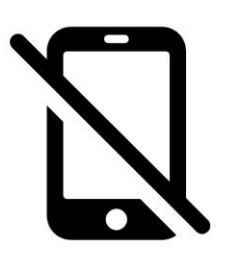

Turn off your cell phones when in class

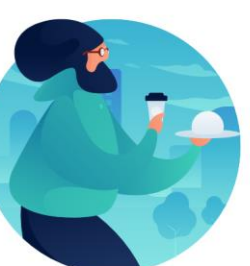

Take breaks as needed

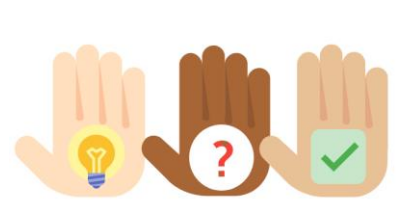

Participate actively in class; refrain from email and internet use

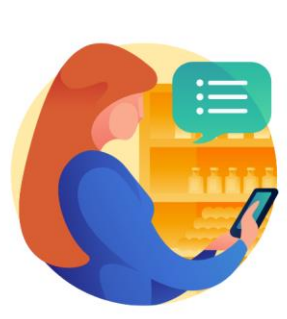

Feel free to ask questions

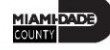

## Course Overview

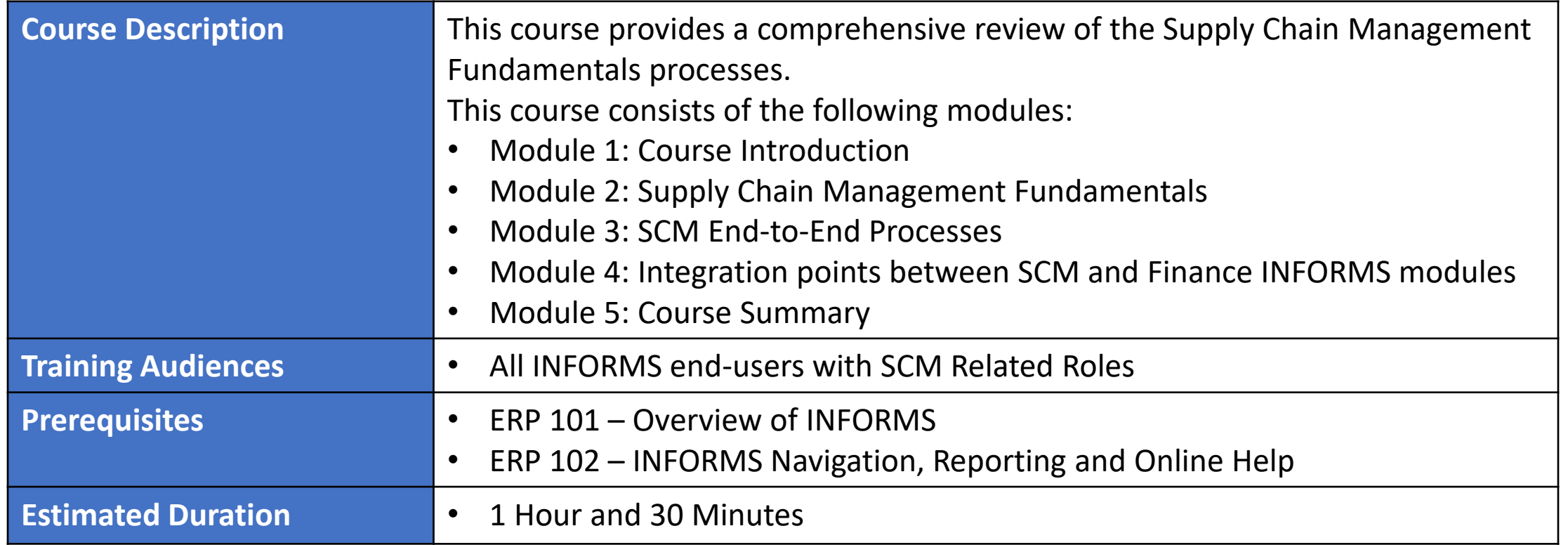

3

MIAMI-DADE

## Course Outline

#### **Content**

Module 1: Course Introduction

Module 2: Supply Chain Management Fundamentals

Lesson 1: INFORMS SCM Fundamentals

Module 3: SCM End-to-End Process

- Lesson 1: SCM End-to-End Process
	- o Lecture 1: Strategic Sourcing Module End-to-End Process
	- o Lecture 2: Supplier Contract Management Module End-to-End Process
	- Lecture 3: eProcurement Module End-to-End Process
	- o Lecture 4: Procurement Reporting

Module 4: Integration points between SCM and Finance INFORMS Modules

• Lesson 1: Integration points between SCM and Finance INFORMS Modules

Module 5: Course Summary

## Module 1: Course Introduction

#### **Module Topics**

Course Administration and Logistics

Learning Objectives

Roles and Responsibilities

Navigation

Key Changes to the Business Process

Introduction to Demonstrations, Activities and Exercises

## Course Administration and Logistics

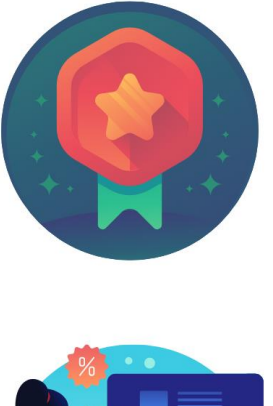

To receive credit for completing this course, attendance must be recorded at the beginning and end of class

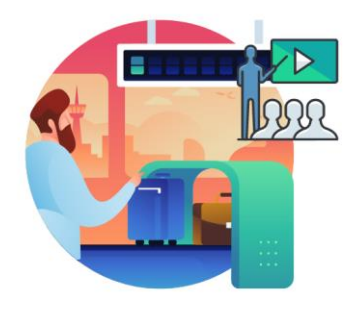

Please turn off cell phones and refrain from checking email and the Internet while in class

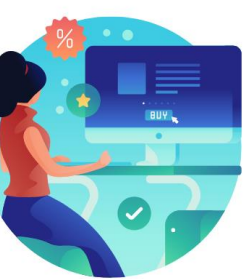

Actively participate in class

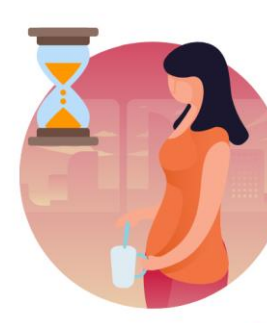

Take Breaks at scheduled times

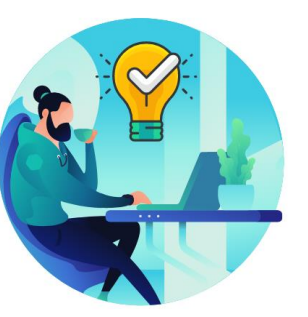

Ask questions to learn

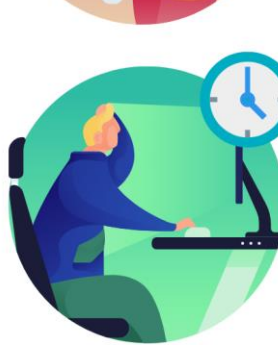

Be back from Breaks on time

## Learning Objectives

- Understand the fundamentals of INFORMS Supply Chain Management (SCM)
- Understand the SCM end-to-end processes
- Understand the Integration points between SCM and Finance INFORMS modules

# Roles and Responsibilities

• All INFORMS end-users with SCM related roles are required to take the SCM 101 – Supply Chain Fundamentals course prior to taking subsequent SCM courses

## Navigation

Below are the steps to navigate to Account Payables, which will be used for navigation in the rest of this course:

1. Login to INFORMS and select **Finance/ Supply Chain (FSCM)** from the home landing page below:

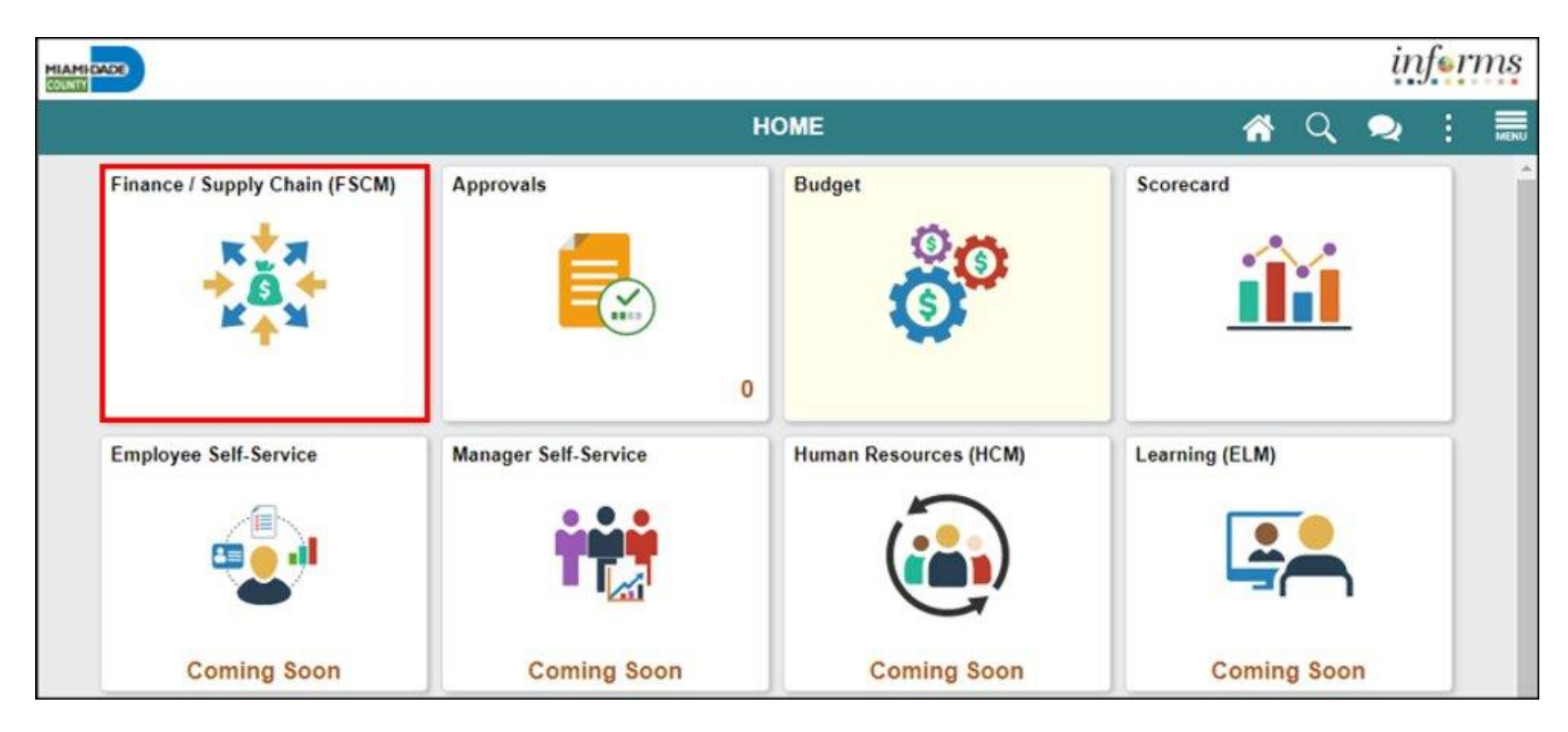

## Navigation

2. Select **Supply Chain Operations**.

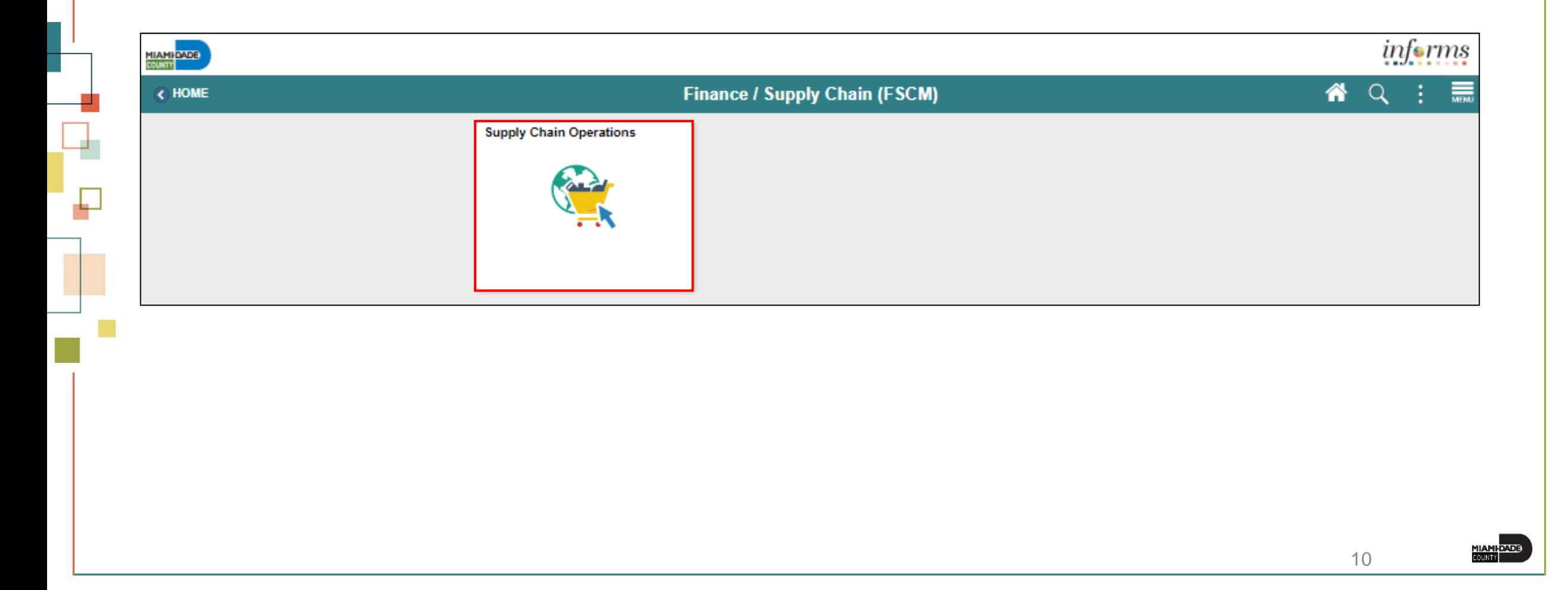

# Key Changes to the Business Process

- The ability to manage the lifecycle of capital projects and the procurement of goods and services
- Provides the functionality to request, solicit, contract, procure, receive, and pay for goods, services

## Introduction to Activities and Exercises

Participants will take part in two types of hands-on learning throughout this course

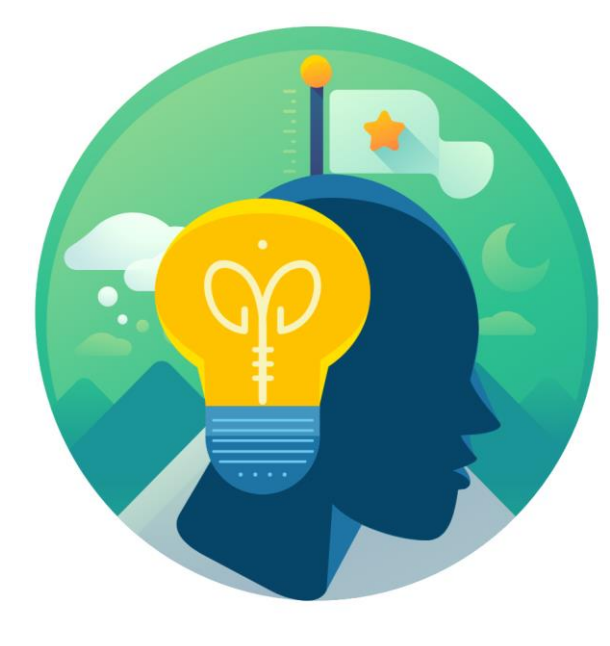

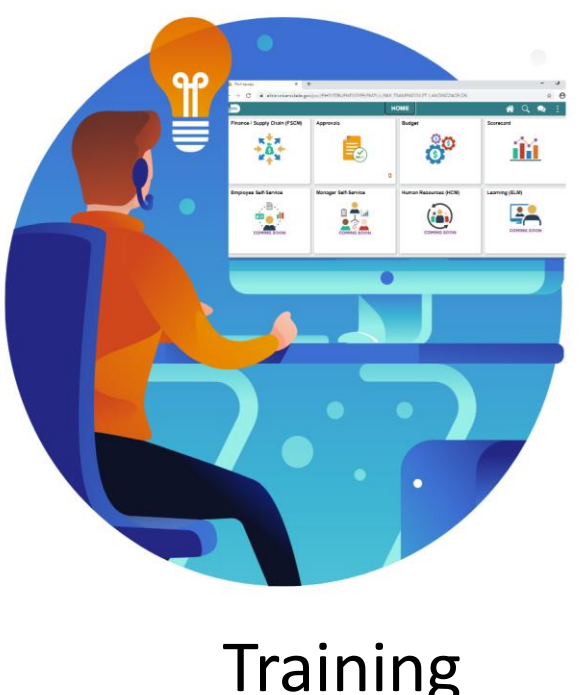

**Training** Activities

**Training** Exercises

# Module 1: Course Introduction Summary

#### **Module Topics**

Course Administration and Logistics

Learning Objectives

Roles and Responsibilities

Navigation

Key Changes to the Business Process

Introduction to Demonstrations, Activities and Exercises

### Module 2: Supply Chain Management Fundamentals

#### **Module Topics**

Module Introduction

Lesson 1: INFORMS SCM Fundamentals

• Introduction to INFORMS SCM Fundamentals and its features and benefits

- INFORMS provides the ability to track and report on the goods and services purchased from County contracts across all agencies
- All assets and expenditures will be tracked and maintained in one central system

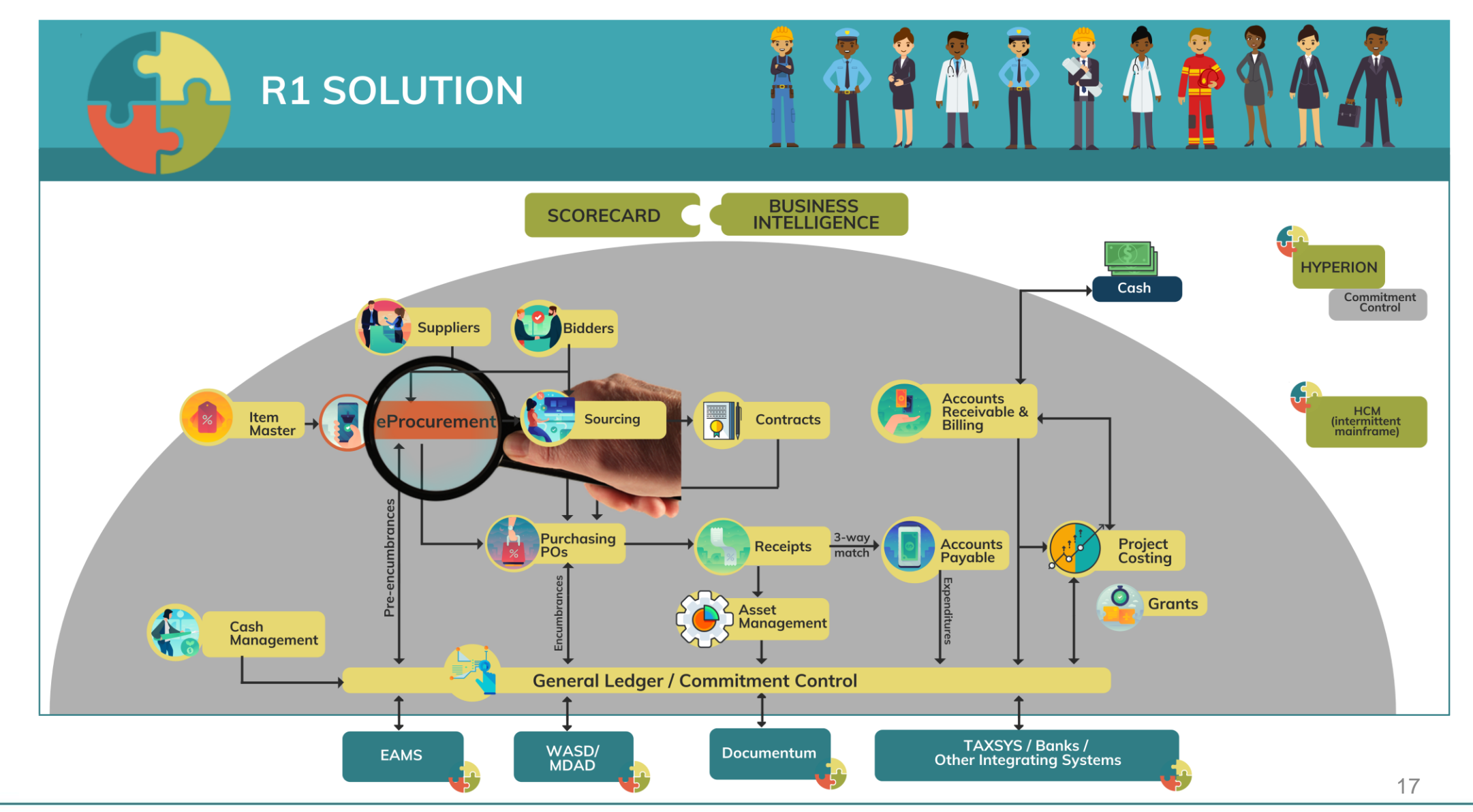

#### **eProcurement**

- Manage Items and Catalogs
- Manage Requisitions

This module initiates the procure-to-pay business process by providing the functionality to request goods and services for purchase. In this module user will create and maintain requisitions to include, integrating with the County's e-catalog to select items and process the items through the INFORMS requisition.

#### **Supplier Contract Management**

- Create Supplier Contracts
- Negotiate Supplier Contracts
- Approve Supplier Contracts
- Execute Supplier Contracts
- Manage Contract Deliverables
- Amend Supplier Contracts
- Manage Supplier Contract Standards

This module provides robust document management authoring capabilities to create and manage written contracts, sourcing events, purchase orders, and ad hoc documents using Microsoft Word. The module also provides a structured method to develop and manage a contract clause library and the document management life cycle.

#### **Purchasing**

- Manage and Record Purchase Orders
- Record Receipt of Goods & Services

This module is the center of the procure-to-pay process. It will streamline the purchasing process through the creation of Procurement contracts, purchase orders, and receipts.

#### **Strategic Sourcing**

- Manage Bidders
- Manage Sourcing

This module facilitates collaboration between procurement professionals in user departments and the suppliers of the goods and services. Users will use the Strategic Sourcing module to manage and execute the bidding process.

#### **SCM Integration Across Business Processes**

• During the SCM process, the SCM modules integrates information across business processes to complete the procure-to-pay life cycle which provides real-time visibility and transparency to data throughout the County.

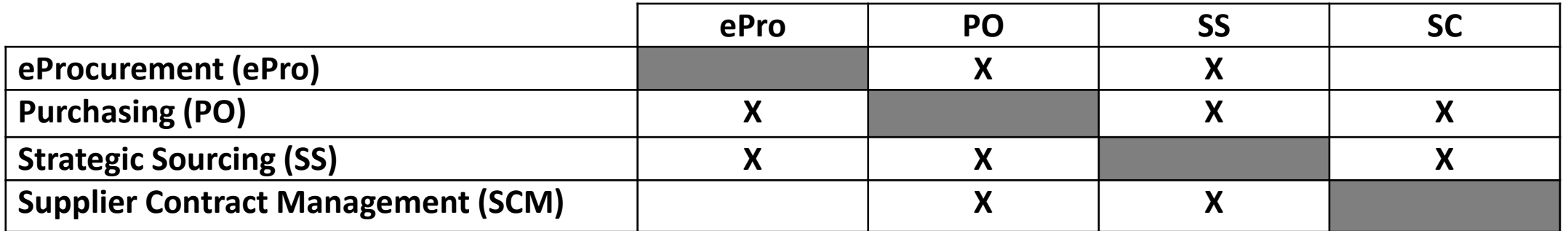

#### Lesson 1: Activities and Exercises

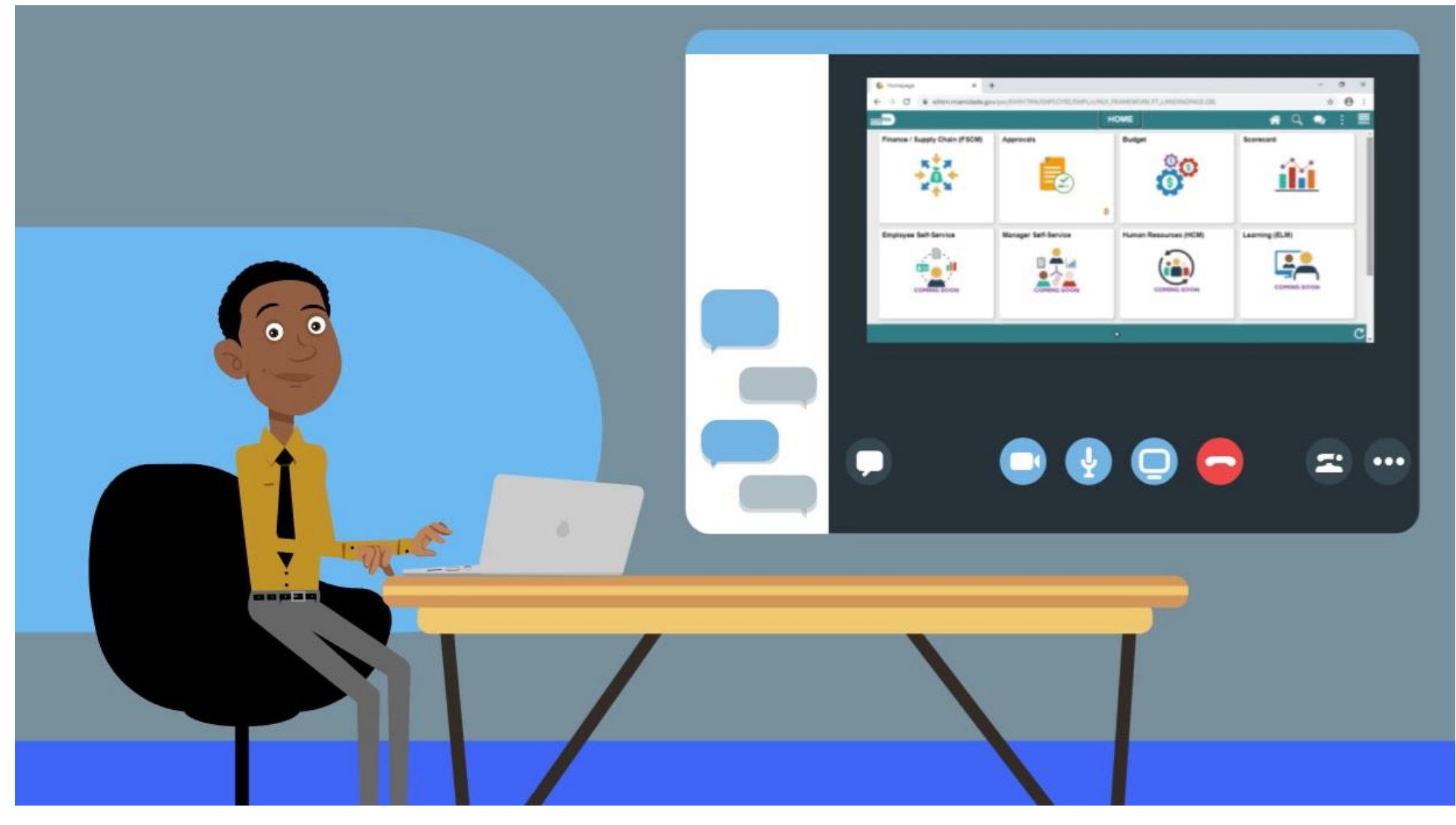

**MIAMI-DADE** 

# Module 2: Supply Chain Management Fundamentals Summary

#### **Module Topics**

Module Introduction

Lesson 1: INFORMS SCM Fundamentals

## Module 3: SCM End-to-End Processes

#### **Module Topics**

Module Introduction

Lesson 1: SCM End-to-End Processes

25

## Lesson 1: SCM End-to-End Processes

At the conclusion of this lesson, participants should:

• Understand the details of the SCM modules' end-to-end Processes

### Lesson 1: SCM End-to-End Processes

The SCM modules support the business process of procuring goods and services from suppliers in order to continue business operations. Business processes include actions involving requisitions, purchase orders, change orders, receipts, procurement contract, sourcing events and creating supplier contract management documents.

#### Lesson 1: SCM End-to-End Processes

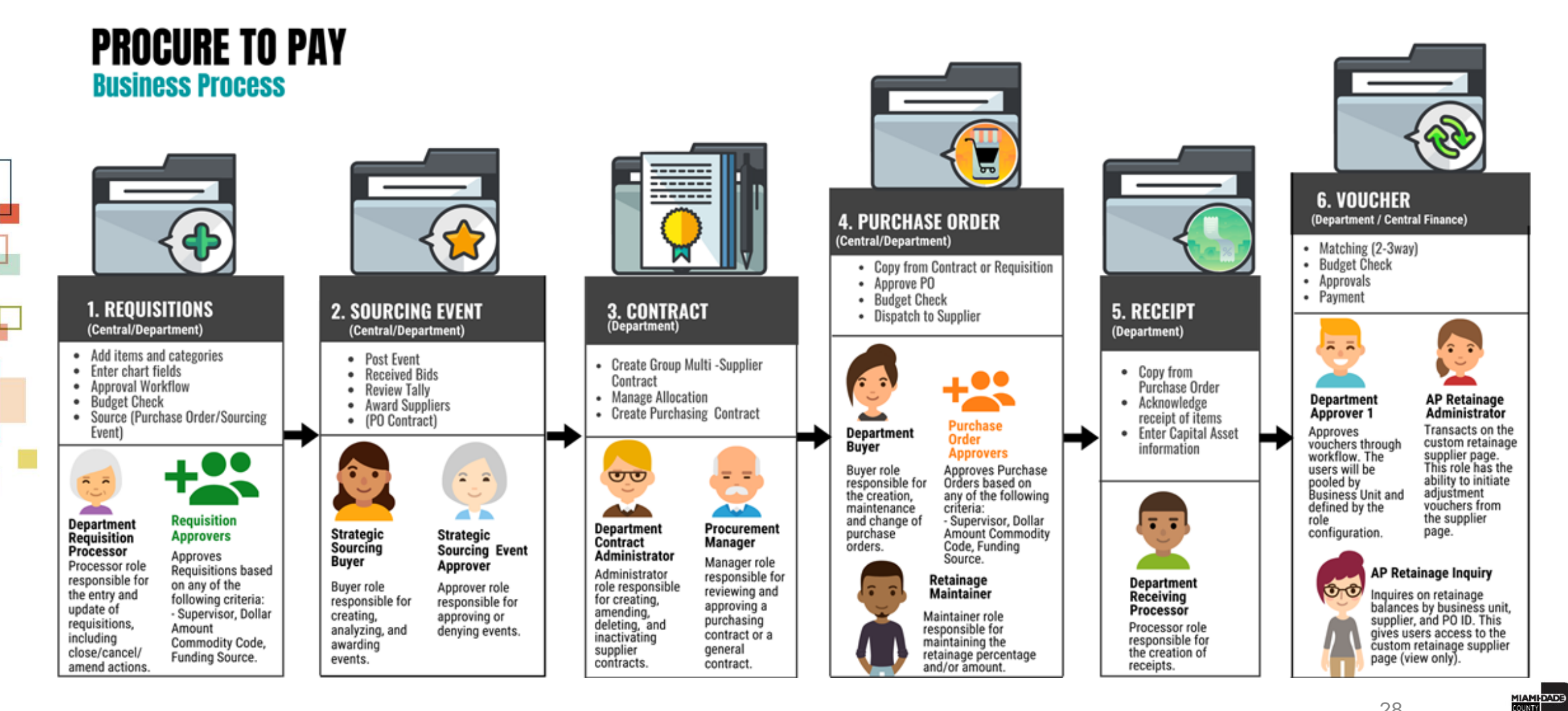

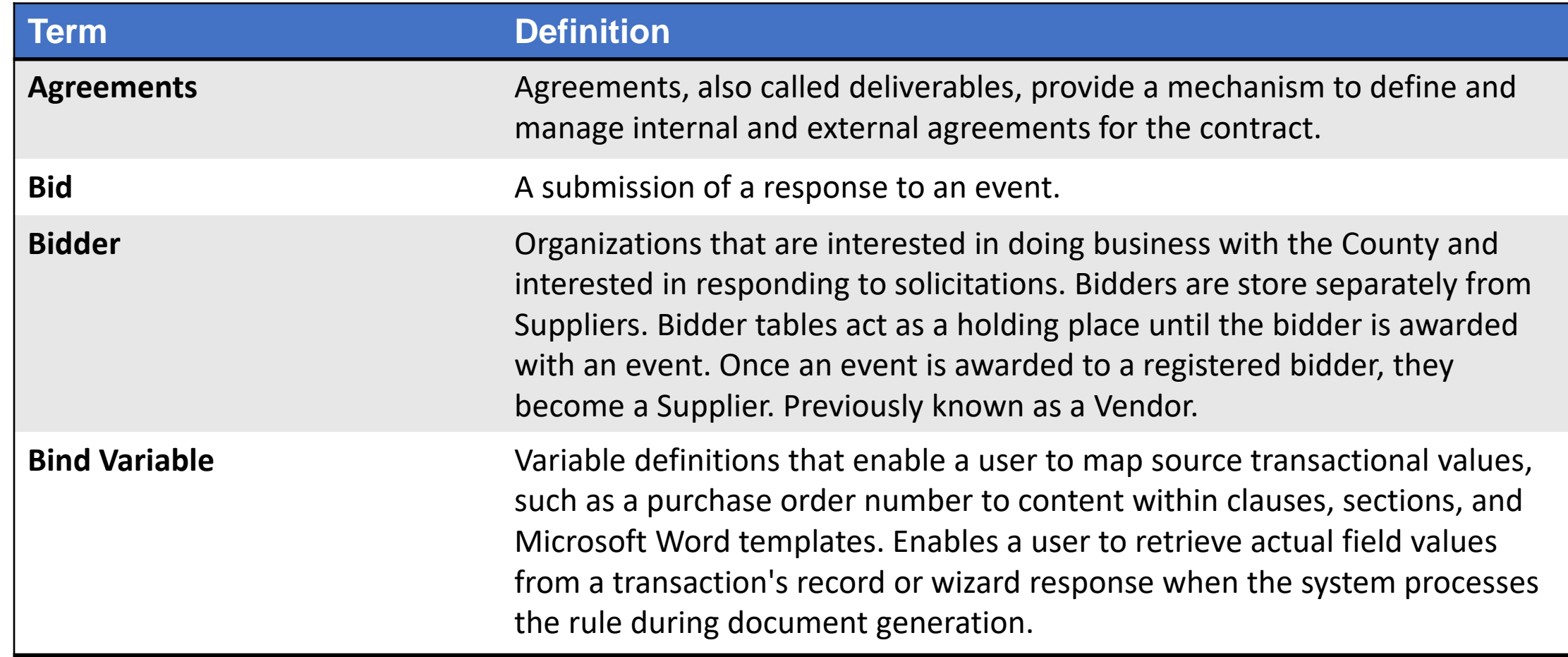

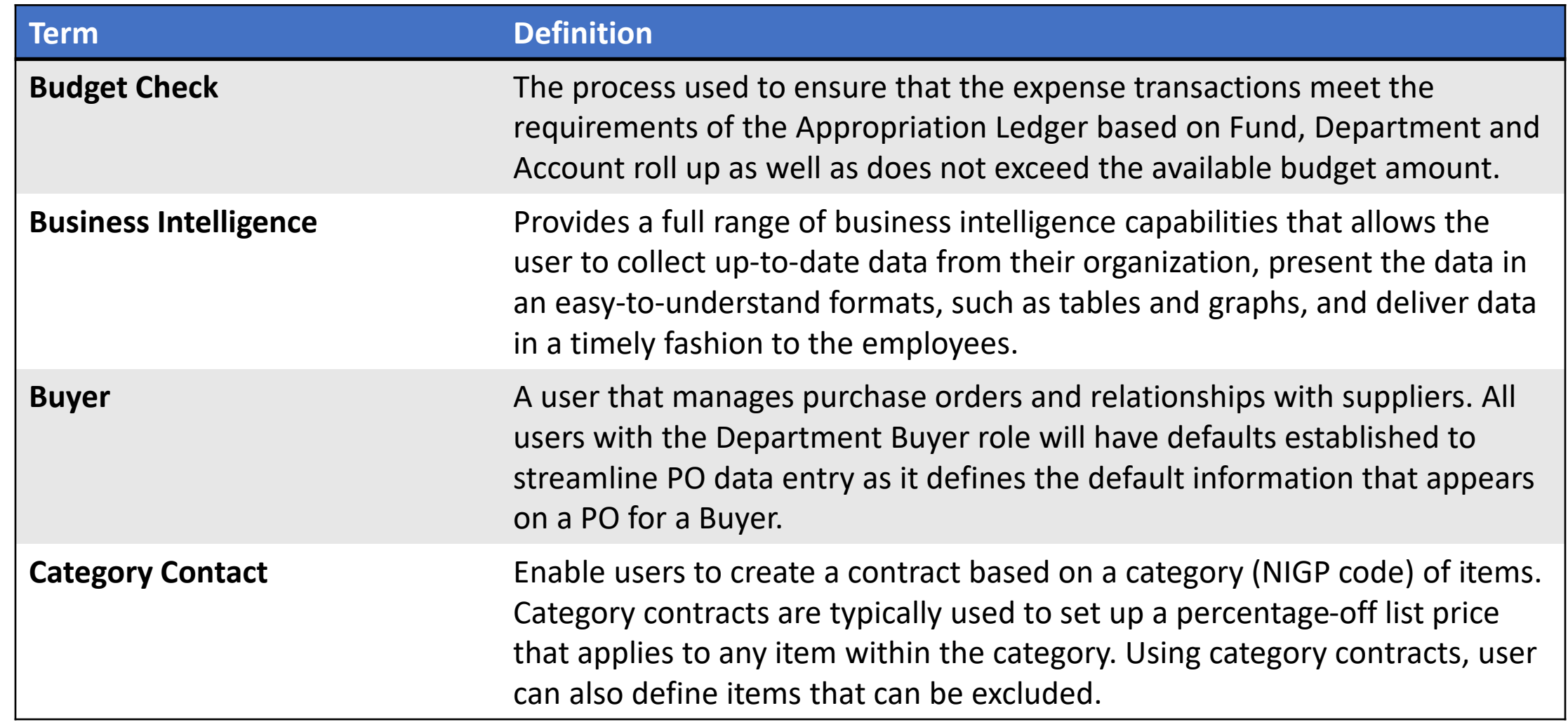

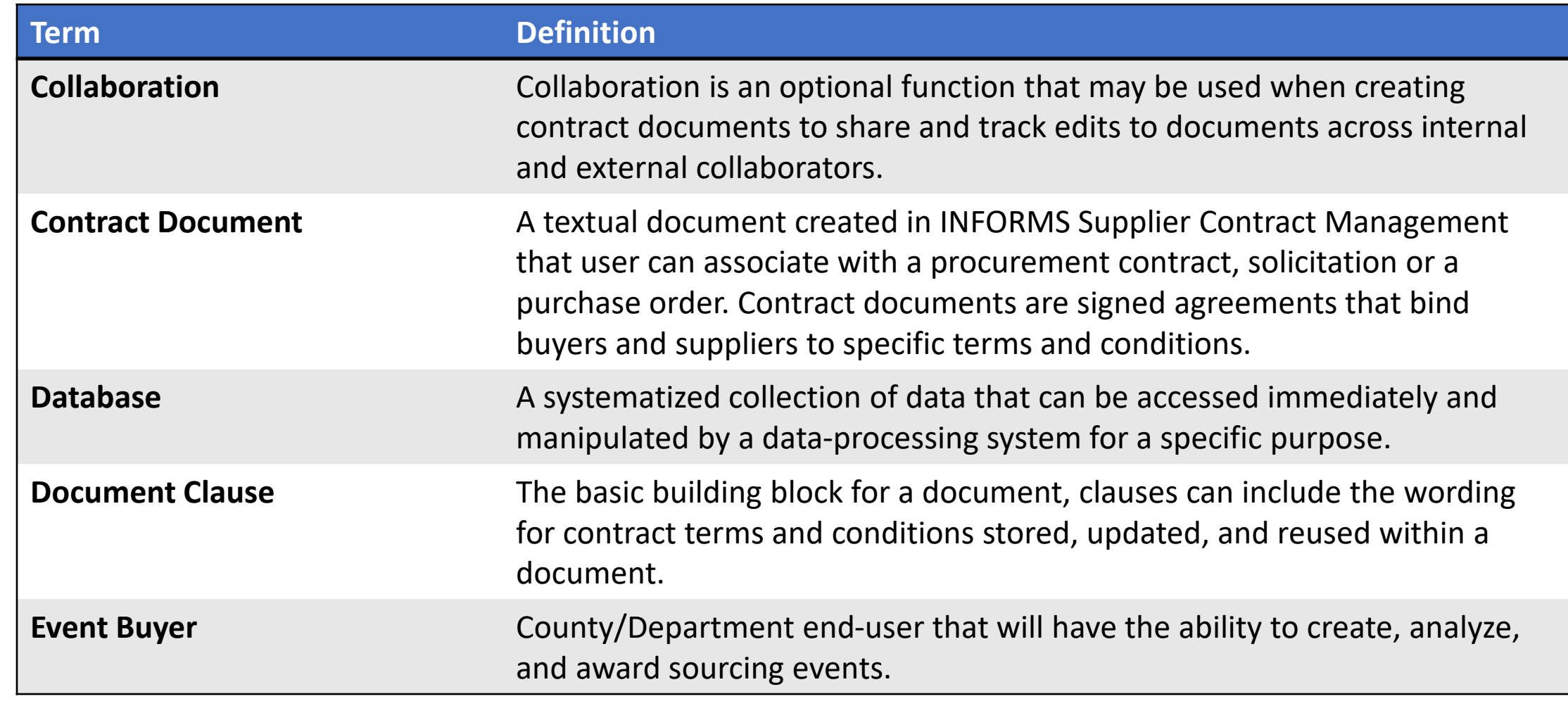

**MIAMI-DADE** 

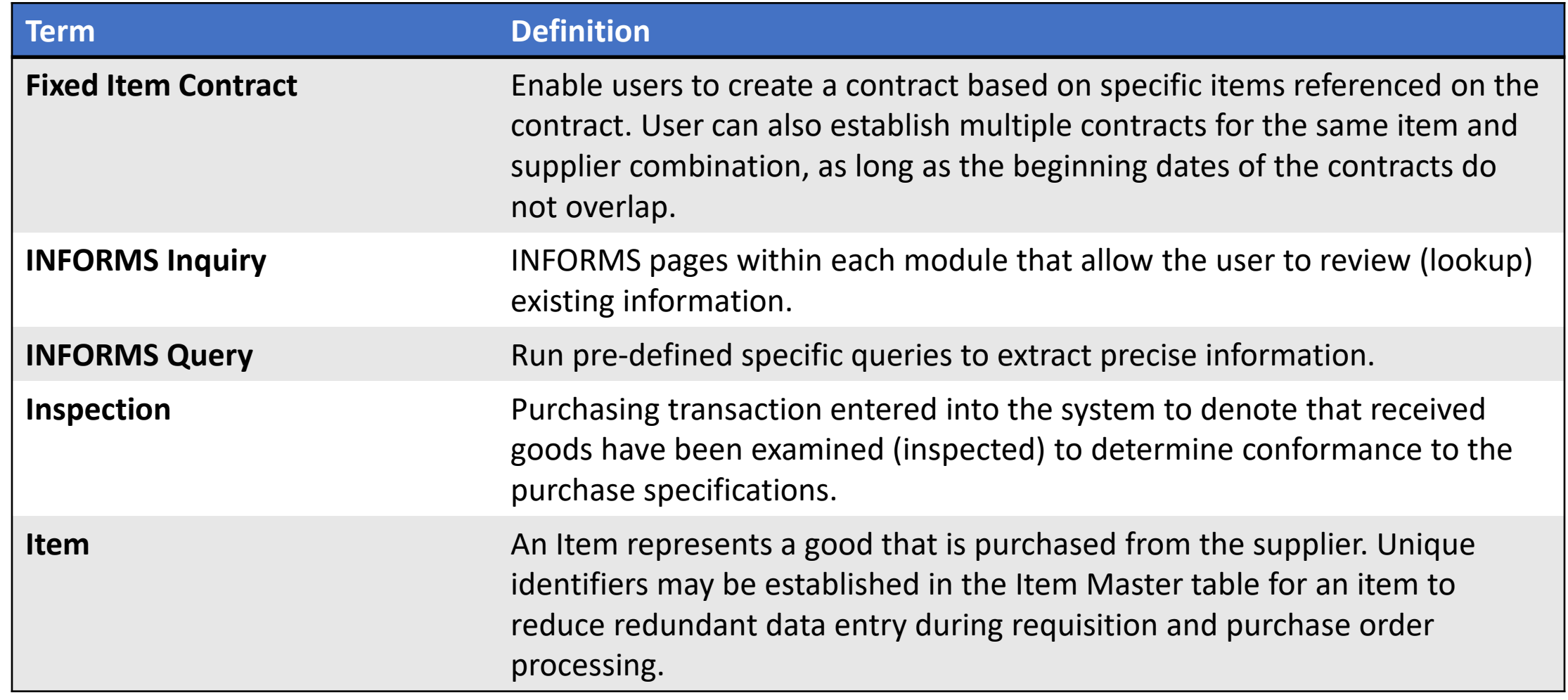

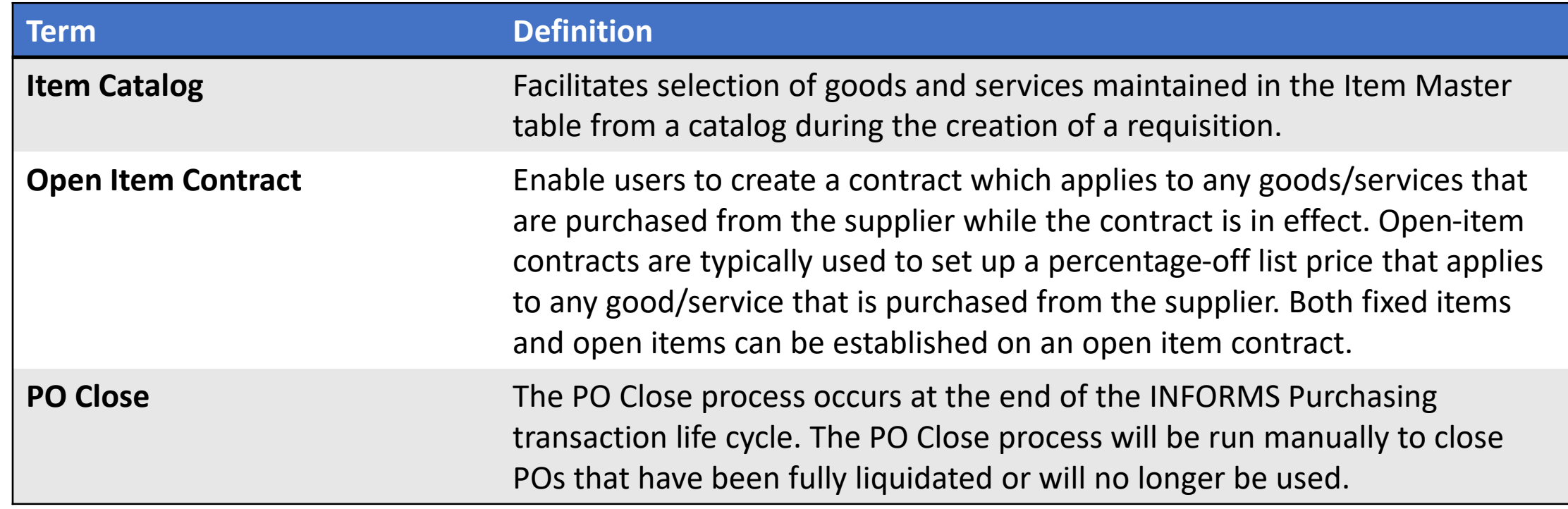

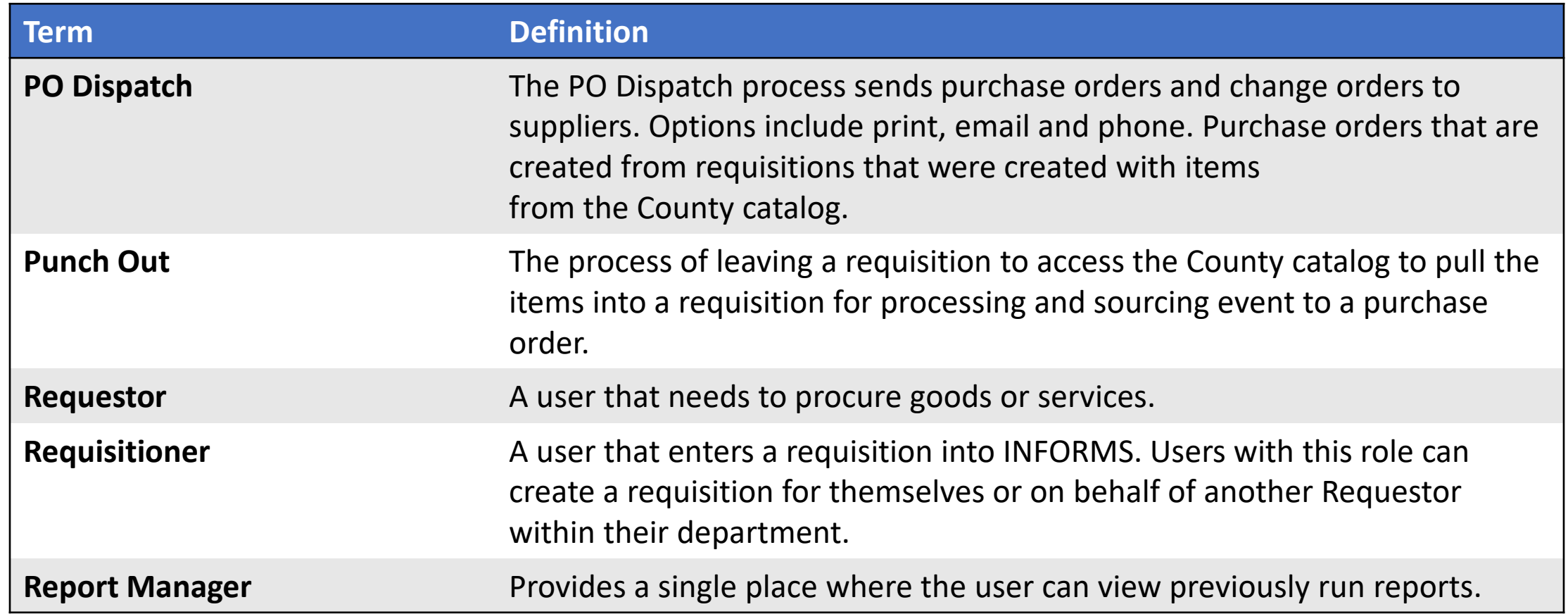

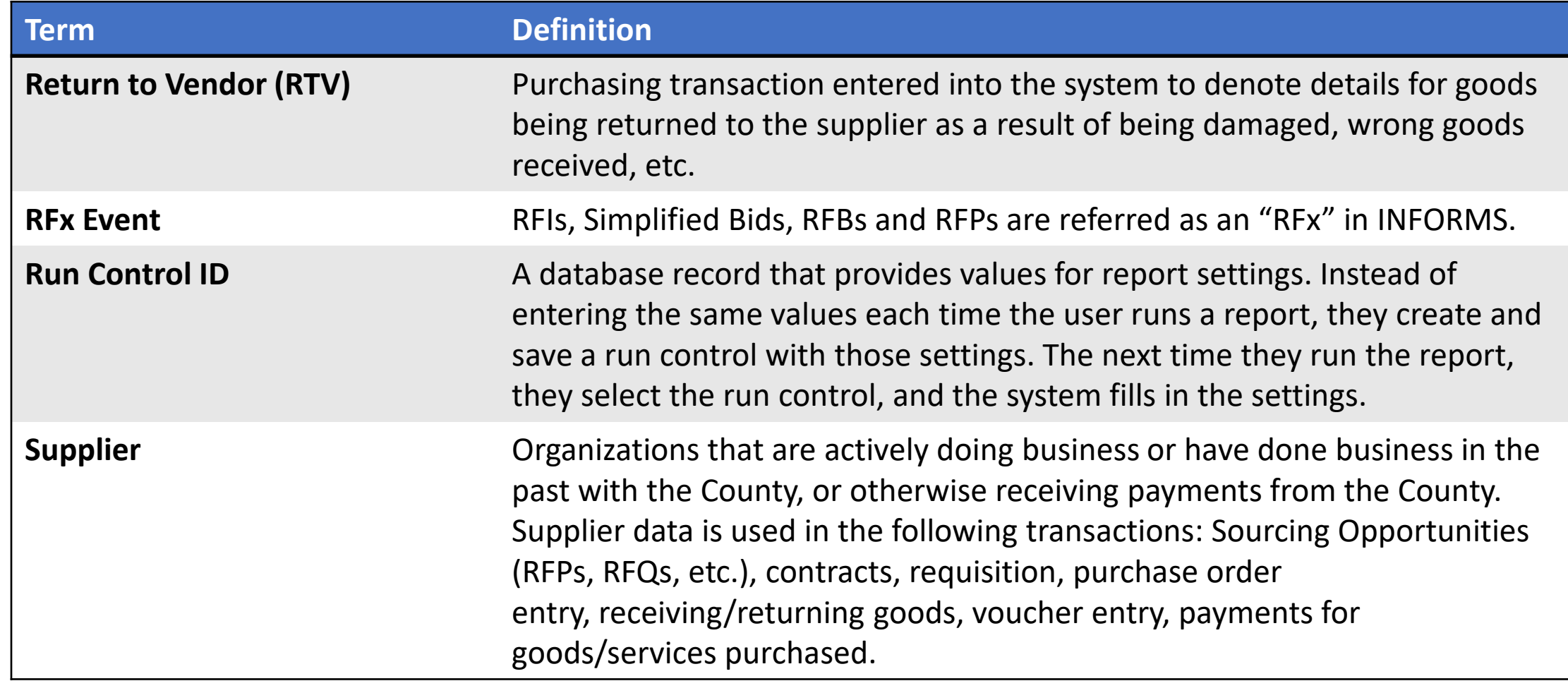

# Lecture 1: Strategic Sourcing Module End-to-End Processes

- Strategic Sourcing facilitates collaboration between procurement professionals and suppliers of goods and services by gathering competitive pricing, analyzing bids, and awarding to the most qualified bidders.
- Strategic Sourcing will assist in standardizing the Request for Information, Simplified Bid, Request for Bid, and Request for Proposal business processes.
- Request for Bids and Request for Proposals are required to be entered in INFORMS while Simplified Bids are optional but recommended.

## Lecture 1: Strategic Sourcing Module End-to-End Processes

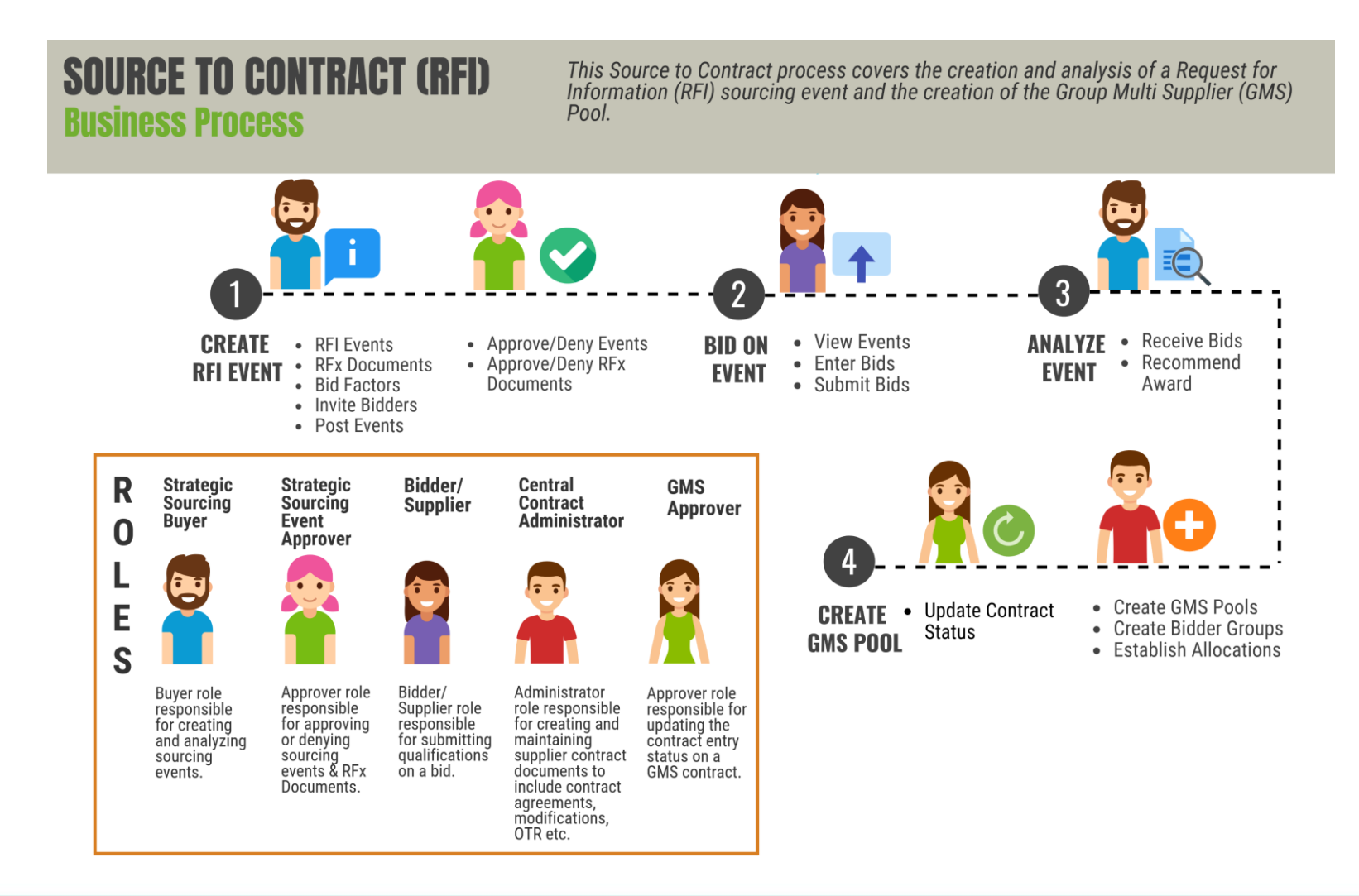

37

MIAMI-DADE

## Lecture 1: Strategic Sourcing Module End-to-End Processes

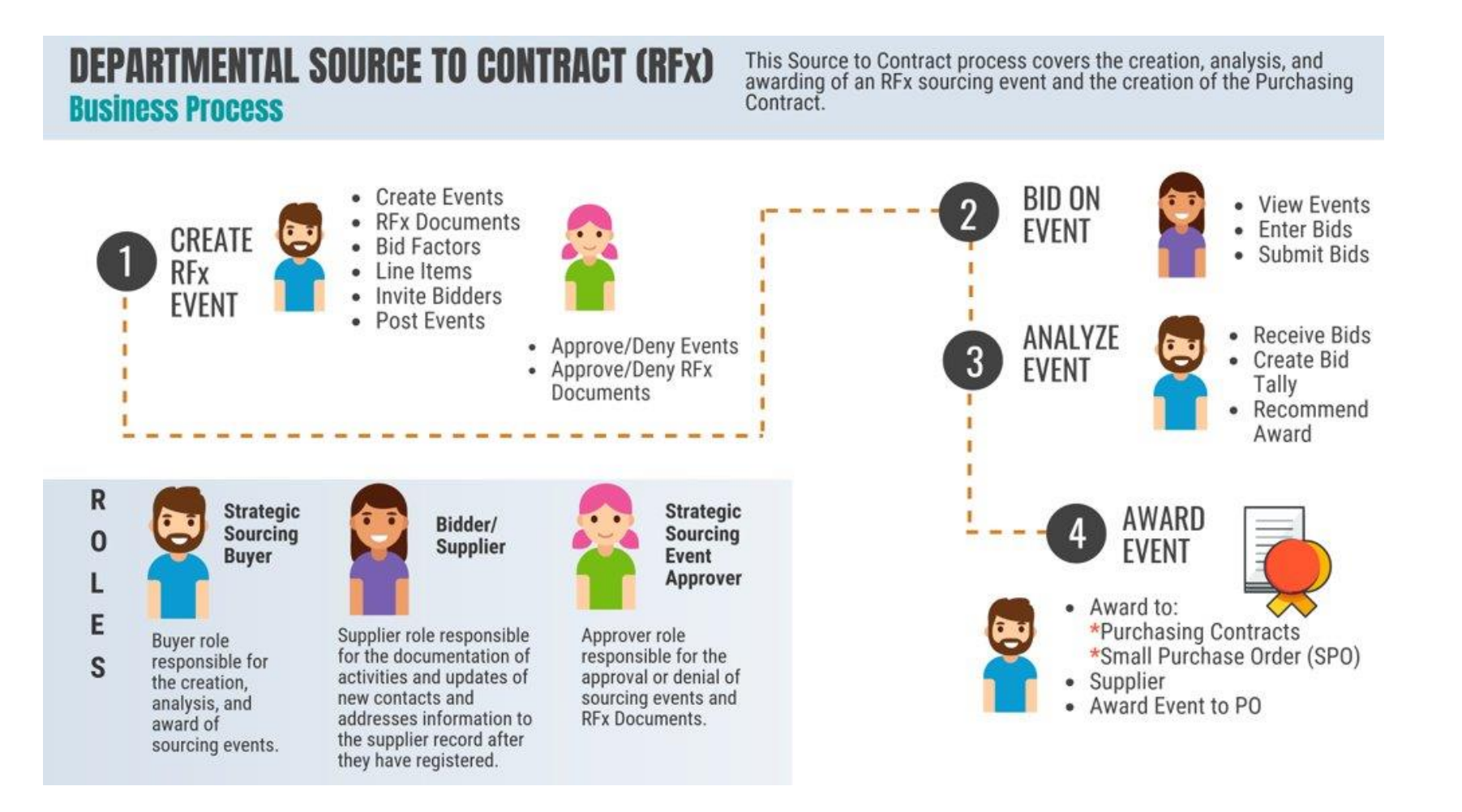

MIAMI-DADE

## Lecture 2: Supplier Contract Management Module End-to-End Processes

- Supplier Contract documents will be created and managed in INFORMS through a streamlined process using standardized templates.
- SCM provides a process to standardize documents by providing robust document management authoring capabilities to create written contracts, solicitations, purchase orders, and ad-hoc documents using Microsoft Word.
- It also provides a structured method to develop and manage the contract document life cycle from creation to execution.

# Lecture 3: eProcurement Module End-to-End Processes

- One system of record for requisitions
- Requisitions are used to define what is needed, when it is needed, and in what quantity
- Having entered, budget checked, and submitted a requisition, it will be routed for approval(s) and then sourced to a purchase order in the INFORMS Purchasing module
- Purchasing users will have the ability to create Purchase Orders directly online either with or without a requisition having been created prior

## Lecture 3: eProcurement Module End-to-End Processes

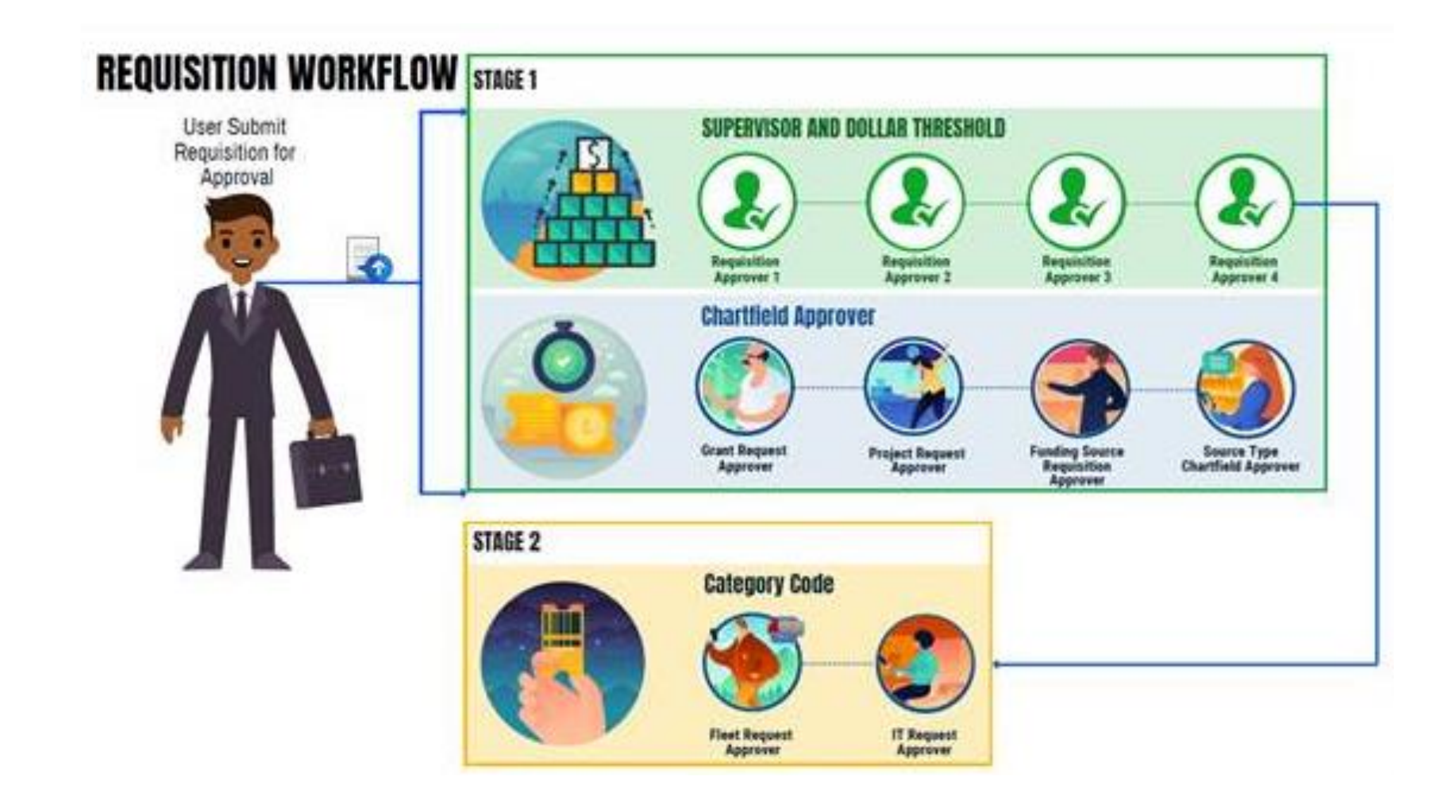

41

#### **Inquiry Pages**

• Generates data based on desired search parameters as well as exports the operational data to an Excel spreadsheet

#### **Standard Reports**

• Allows users to view, print, or save the data in the report format

#### **Queries**

• Reporting tools that allow users to extract precise information using visual representations of the data in the INFORMS database

#### **Inquiry Page**

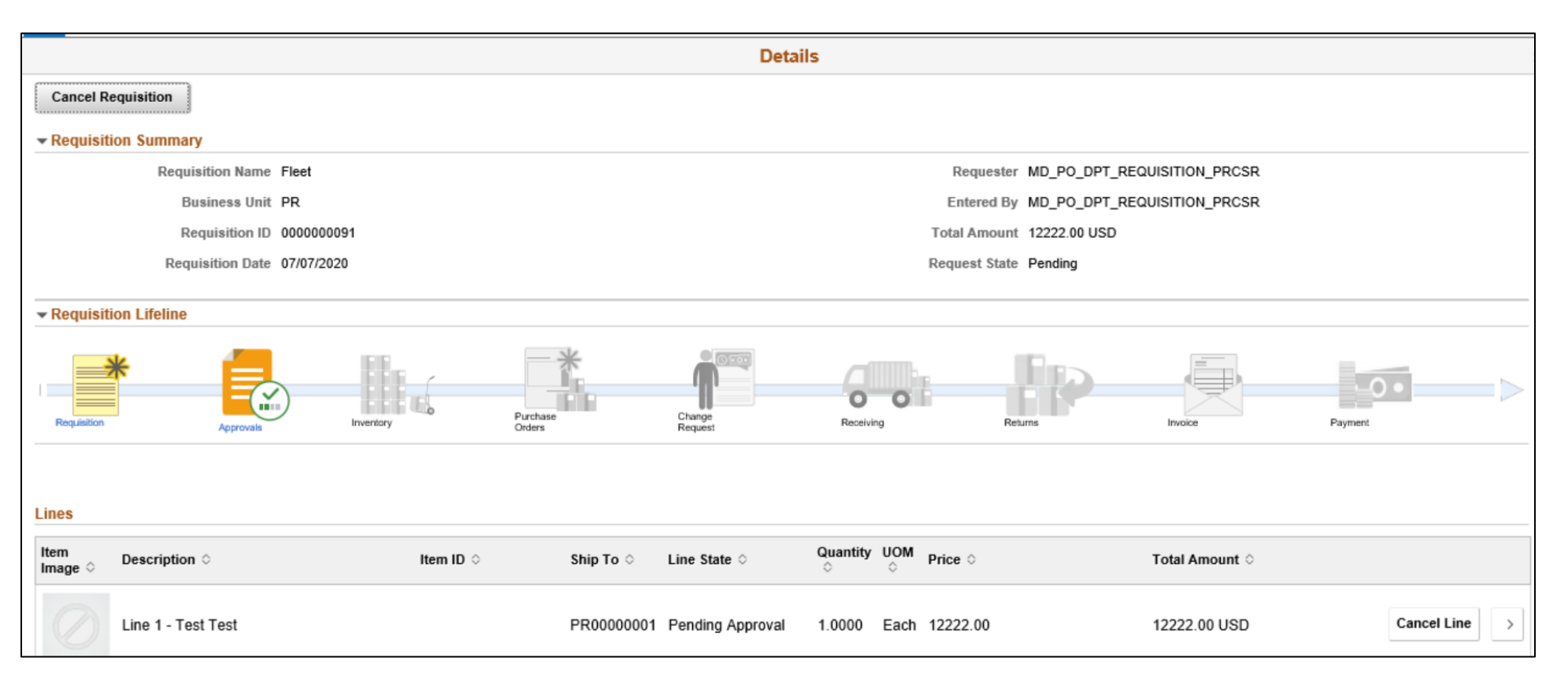

MIAMI-DADE

#### **Standard Report**

#### **Reports**

**Expediting Report** 

Provides purchase order details such as late days and due date sorted by buyer, supplier, or due dates.

**PO Listing Report** Provides purchase order information sorted by purchase order date, supplier, buyer, or status.

**PO Status Listings** Provides purchase order status information sorted by supplier or item.

**PO Detail Listings** Provides detailed purchase order information sorted by purchase order date, supplier, or buyer.

**PO Schedule Listings** Provides purchase order schedule information such as ship to and due date sorted by purchase order date, supplier, or buyer.

**PO To Requisition Xref** Provides a cross reference between requisitions and the purchase orders created from those requisitions.

PO Item Category Usage Provides purchase order item usage information by catalog or supplier.

**Requisition To PO Xref** Provides information about selected requisitions and the purchase orders that were created from them.

**Requisition Costing Summary** Provides GL business unit, account and department information summarized by requisition.

**Requisition Cost Distribution Detail** 

Provides requisition cost distribution detail by business unit and date range.

**Catalog Item Usage** 

Provides requisition item usage information for the specified catalog.

#### **Queries**

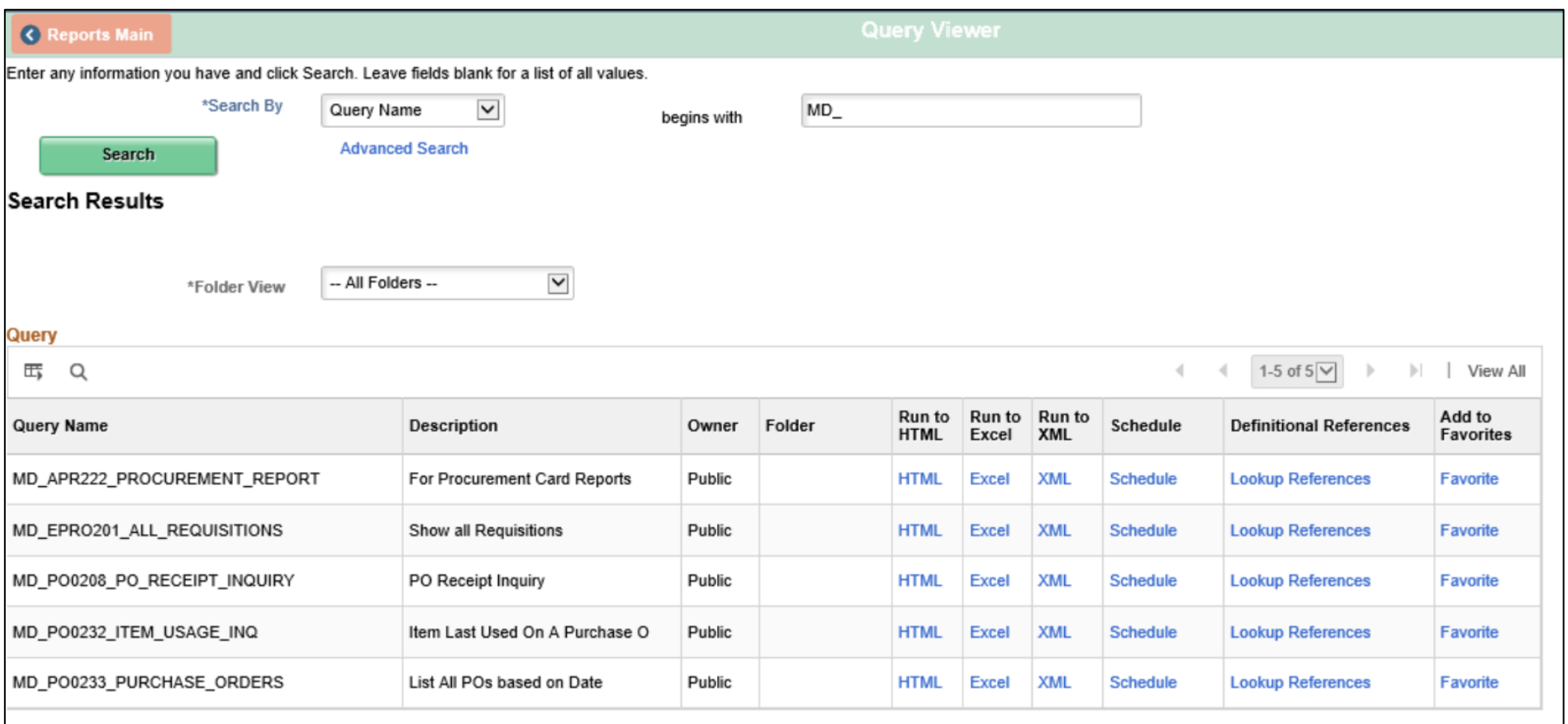

#### Lesson 1: Activities and Exercises

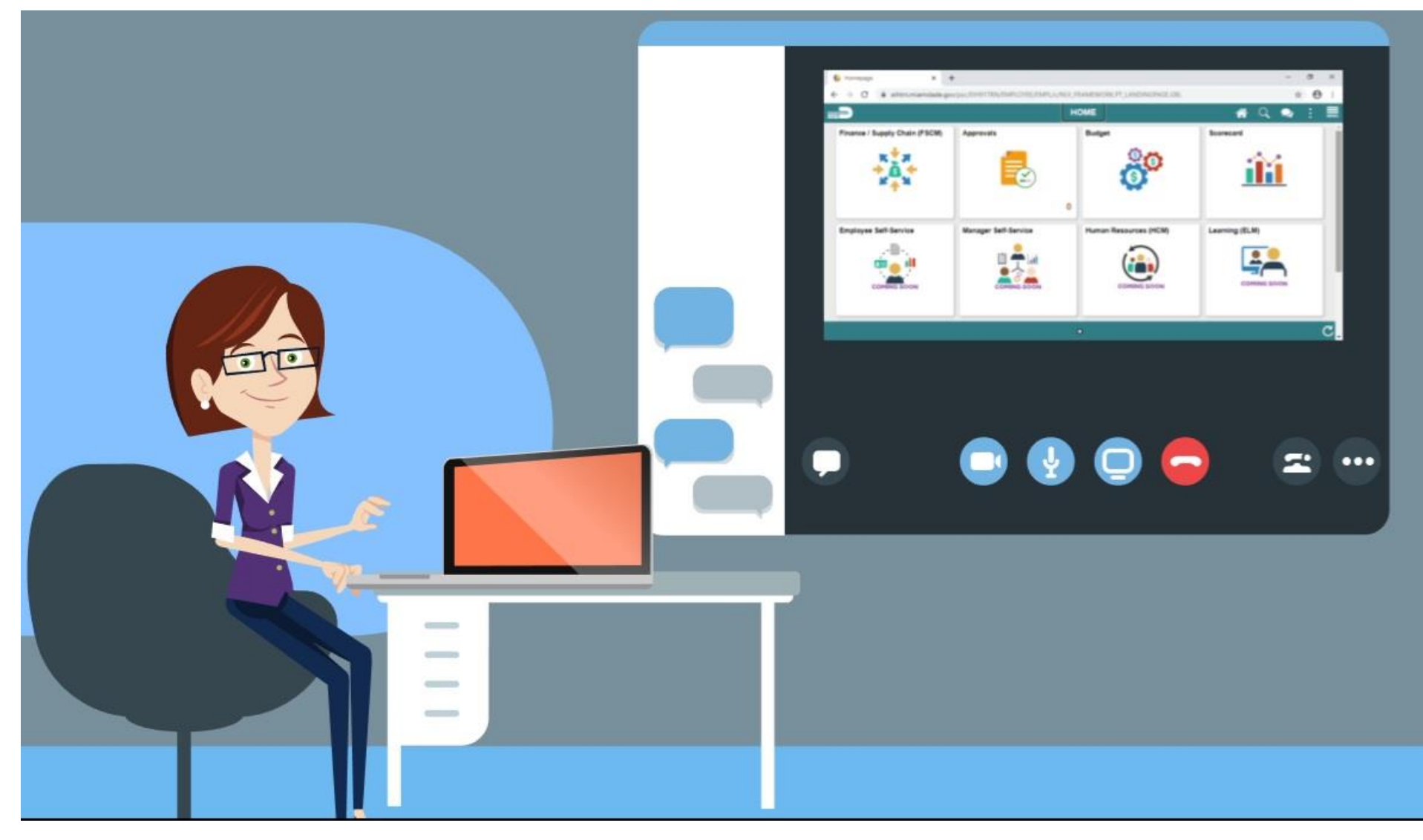

# Module 3: SCM End-to-End Processes Summary

#### **Module Topics**

Module Introduction

Lesson 1: SCM End-to-End Processes

#### **Module Topics**

Module Introduction

Lesson 1: Integration Points between SCM and Finance INFORMS Modules

At the conclusion of this lesson, participants will:

- Understand the integration points between SCM and Finance INFORMS modules within Commitment Control, Asset Management, and Project Costing
- Understand the matching process

Some of the other SCM modules also integrate with Finance modules. Enterprise-wide reporting will be timely, accurate, and efficient.

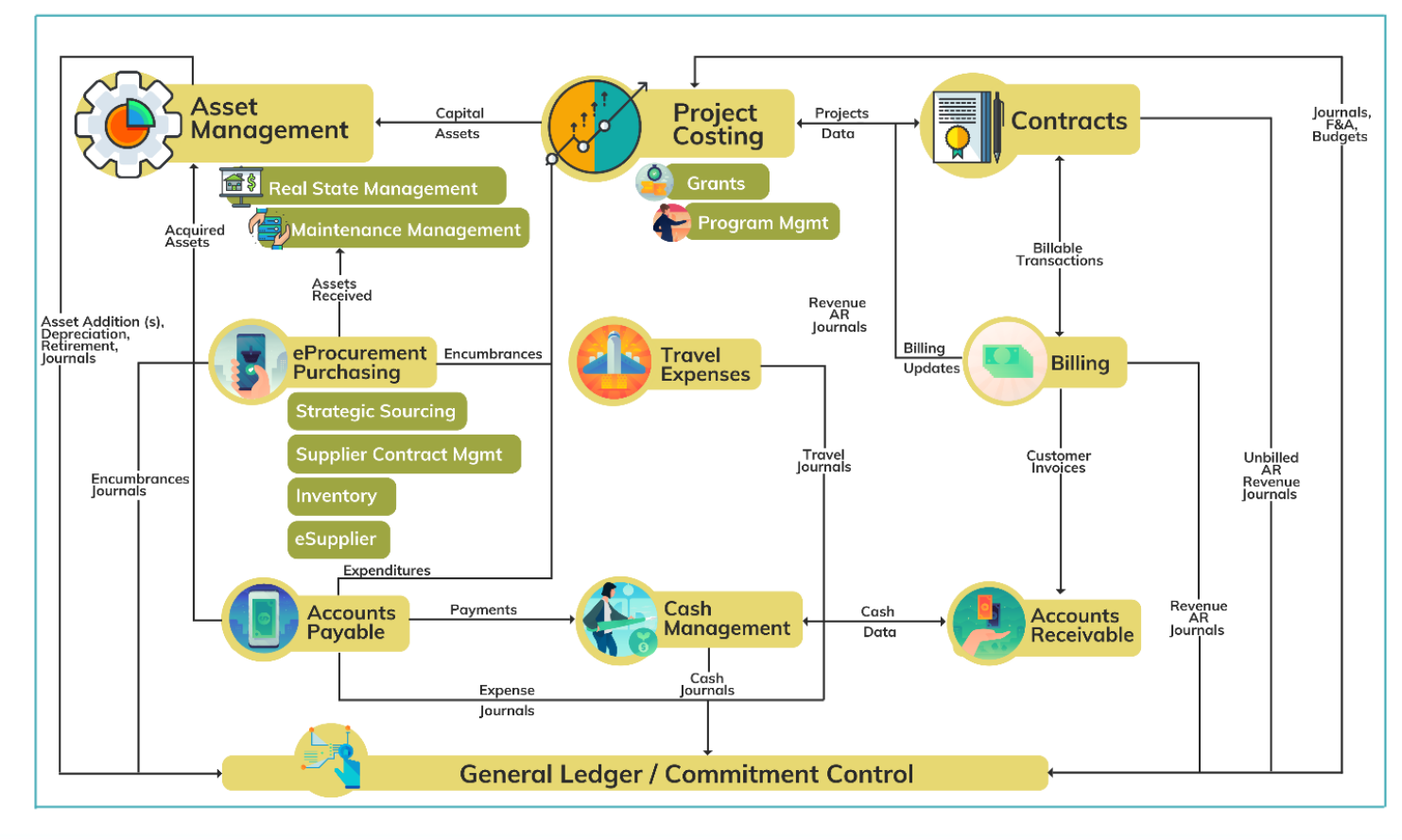

**IAMI-DADE** 

The main integration between Purchasing and Finance occurs in the Accounts Payable module. Once purchase orders have been dispatched and received, the invoice will be processed through the Accounts Payable module in the form of a voucher.

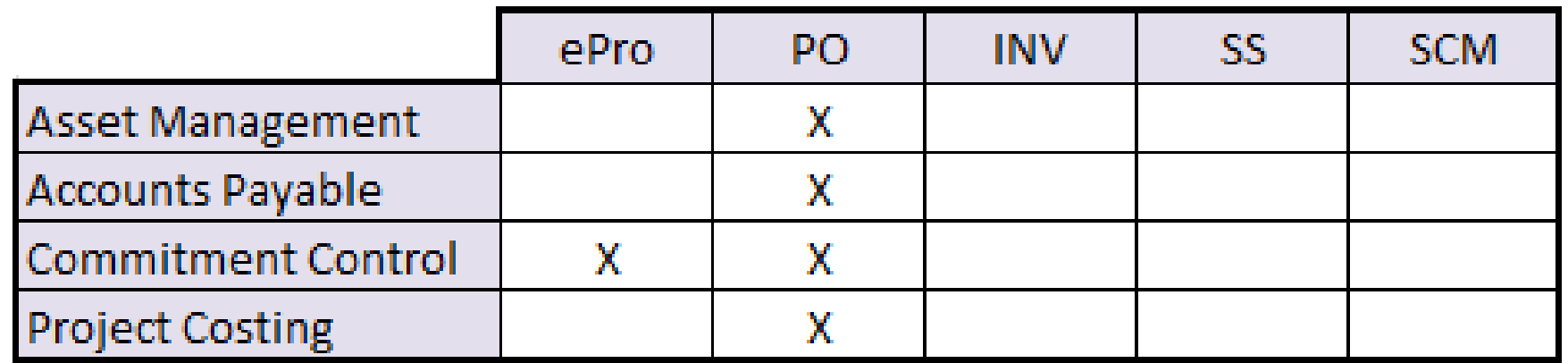

Once entered, vouchers will be "matched" with purchase orders and receipt information.

There are three options for the matching process:

- 1. A 2-way match will match the purchase order to the voucher
- 2. A 3-way match will match the purchase order and receipt to the voucher
- 3. A 4-way match will match the purchase order, receipt, and inspection to the voucher

After Matching, vouchers are approved, budget checked, posted and paid.

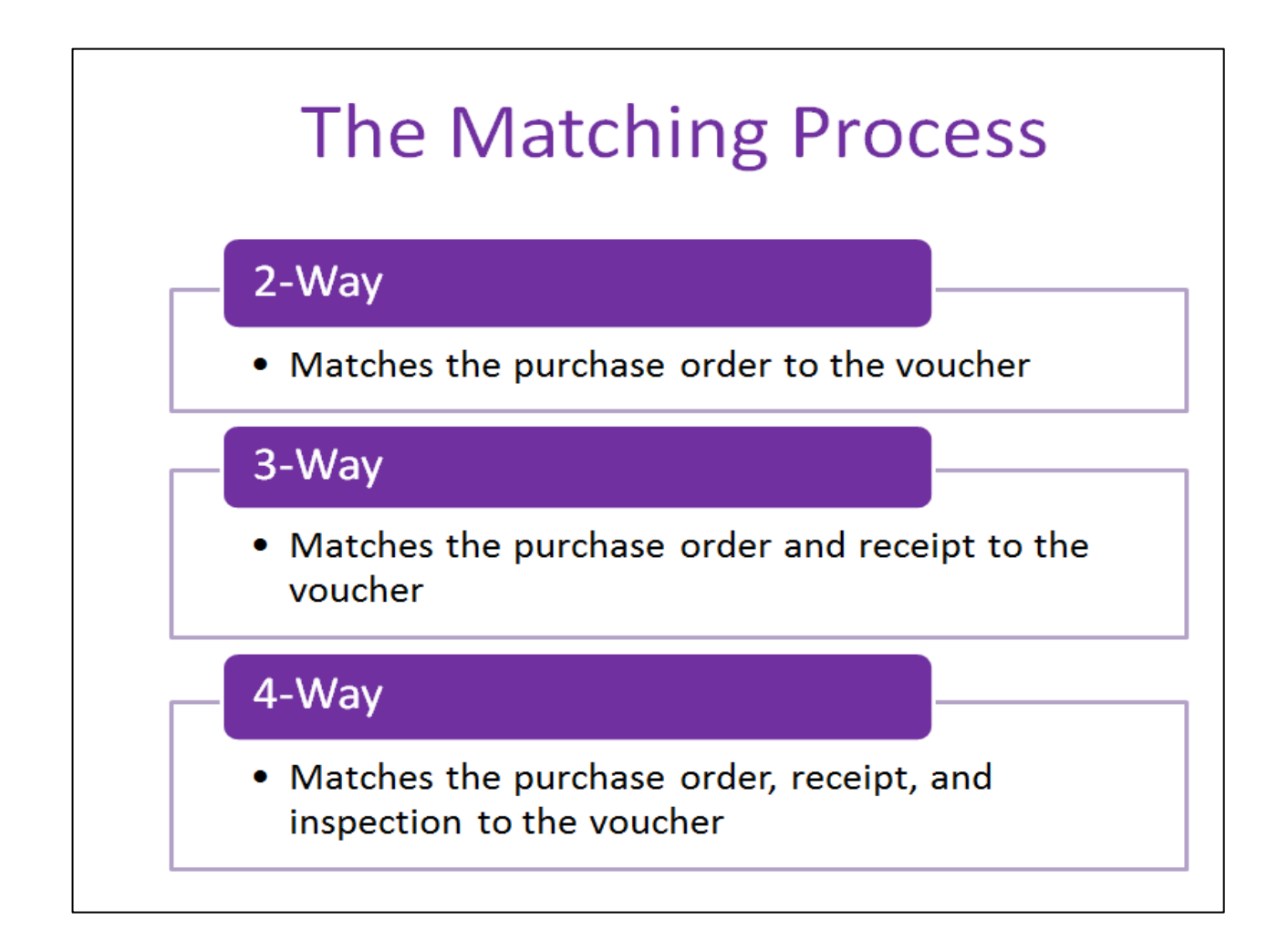

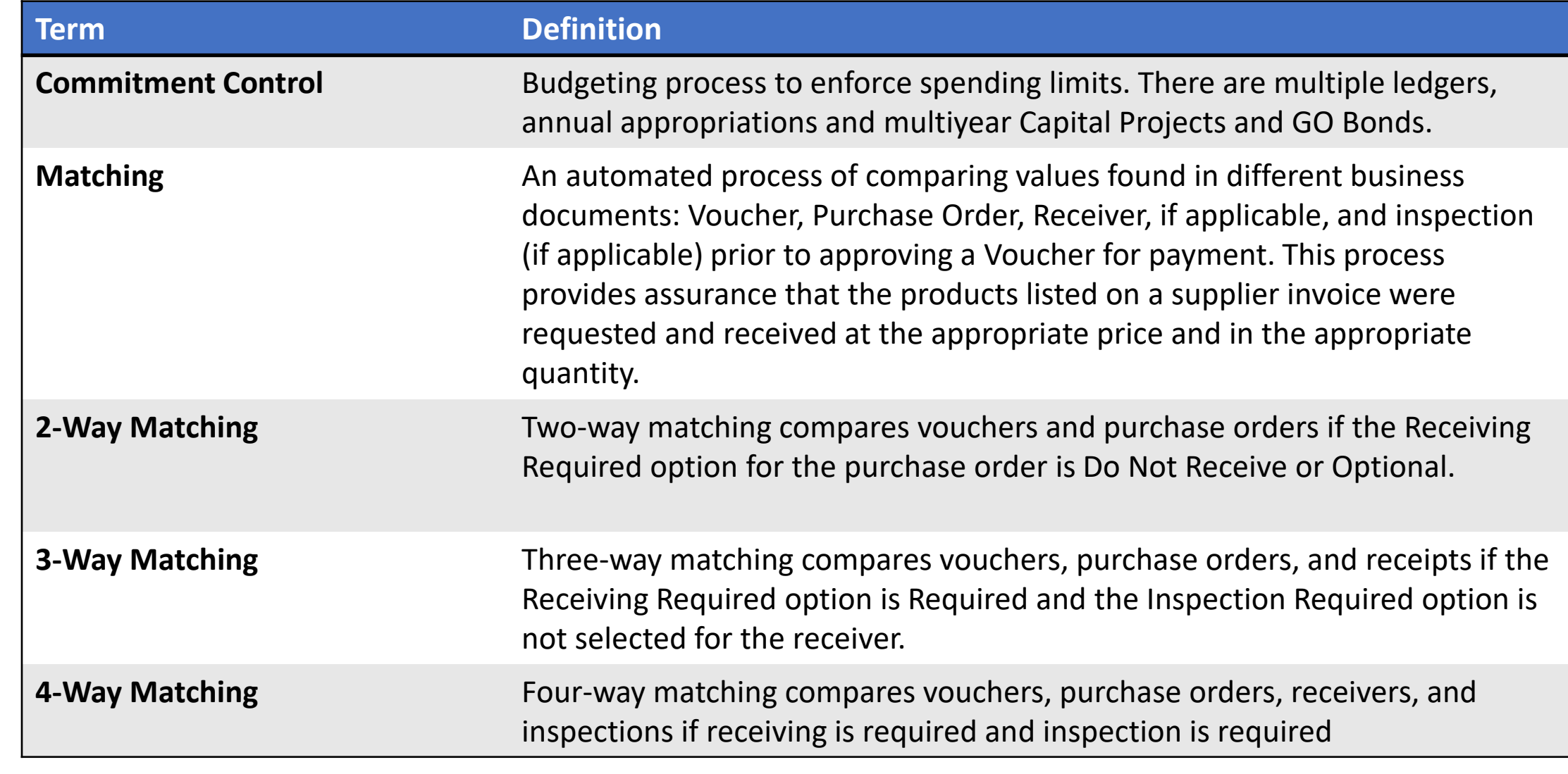

**1IAMI-DADE**<br>QUARI

#### Lesson 1: Activities and Exercises

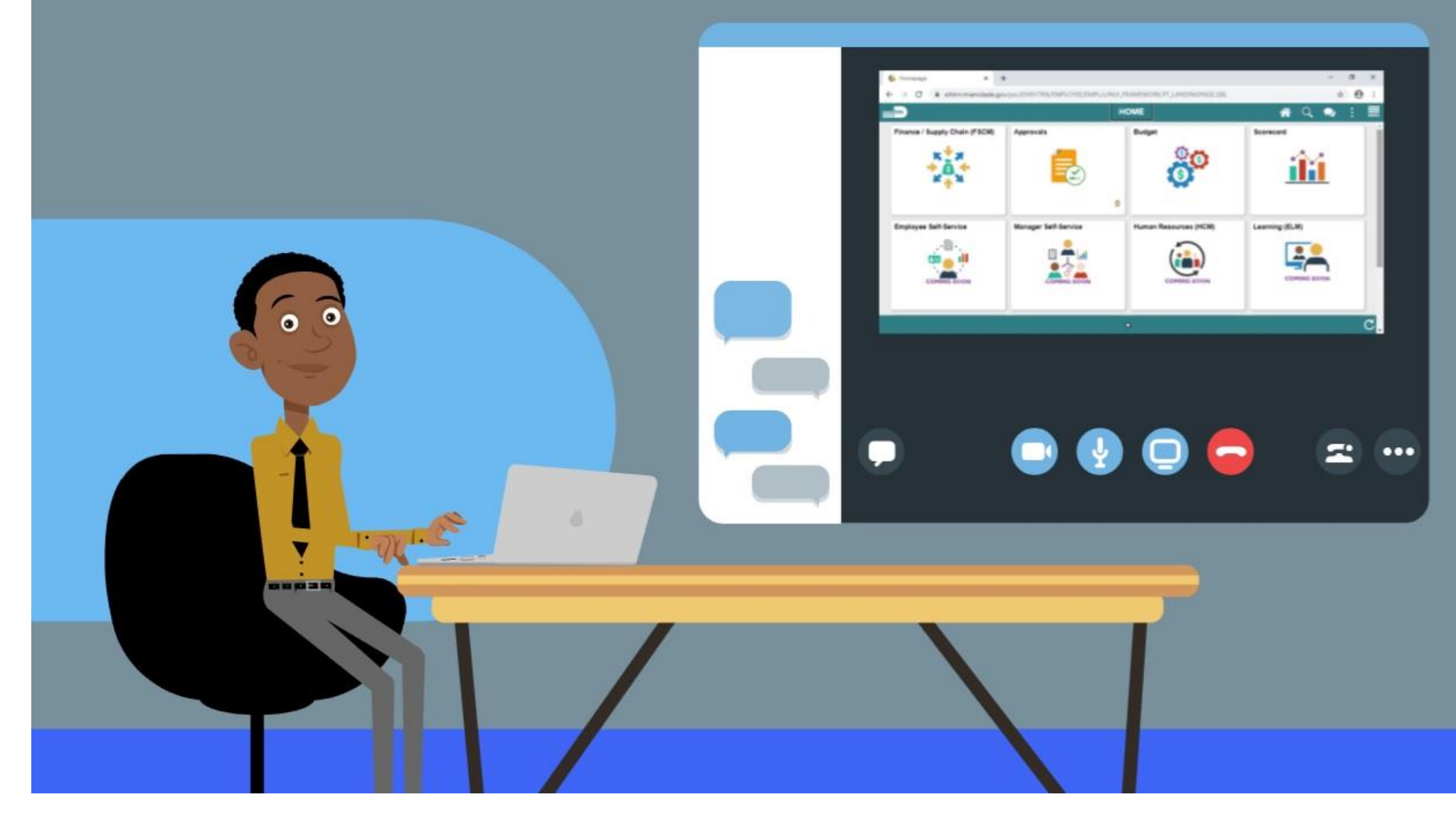

MIAMI-DADE

# Module 4: Integration points between SCM and Finance INFORMS Modules Summary

#### **Module Topics**

Module Introduction

Lesson 1: Integration Points between SCM and Finance INFORMS Modules

## Module 5: Course Summary

#### **Module Topics**

Course Content Summary

Additional Training and Job Aids

Course Summary

## Course Content Summary

Participants have completed the Miami-Dade Supply Chain Management Fundamentals course. Participants now should:

- Understand the fundamentals of INFORMS Supply Chain Management (SCM)
- Understand the SCM end-to-end processes
- Understand the Integration points between SCM and Finance INFORMS modules

# Additional Training and Job Aids

Users may be eligible to take the following training courses based on their INFORMS role:

- SCM 201 Manage and Record Requisitions
- SCM 202 Manage and Record Purchase Orders
- SCM 203 Record Receipt of Goods and Services
- SCM 205 Departmental Supplier Contract Management
- SCM 206 Grantor Management
- SCM 301 Central Supplier Contract Management
- FIN 303 Central Supplier Management

# Additional Training and Job Aids

Users also have the following resources available:

#### **User Productivity Kits**

 $N/A$ 

#### **Job Aids**

 $N/A$ 

#### For additional information, be sure to visit

• Miamidade.gov/informs

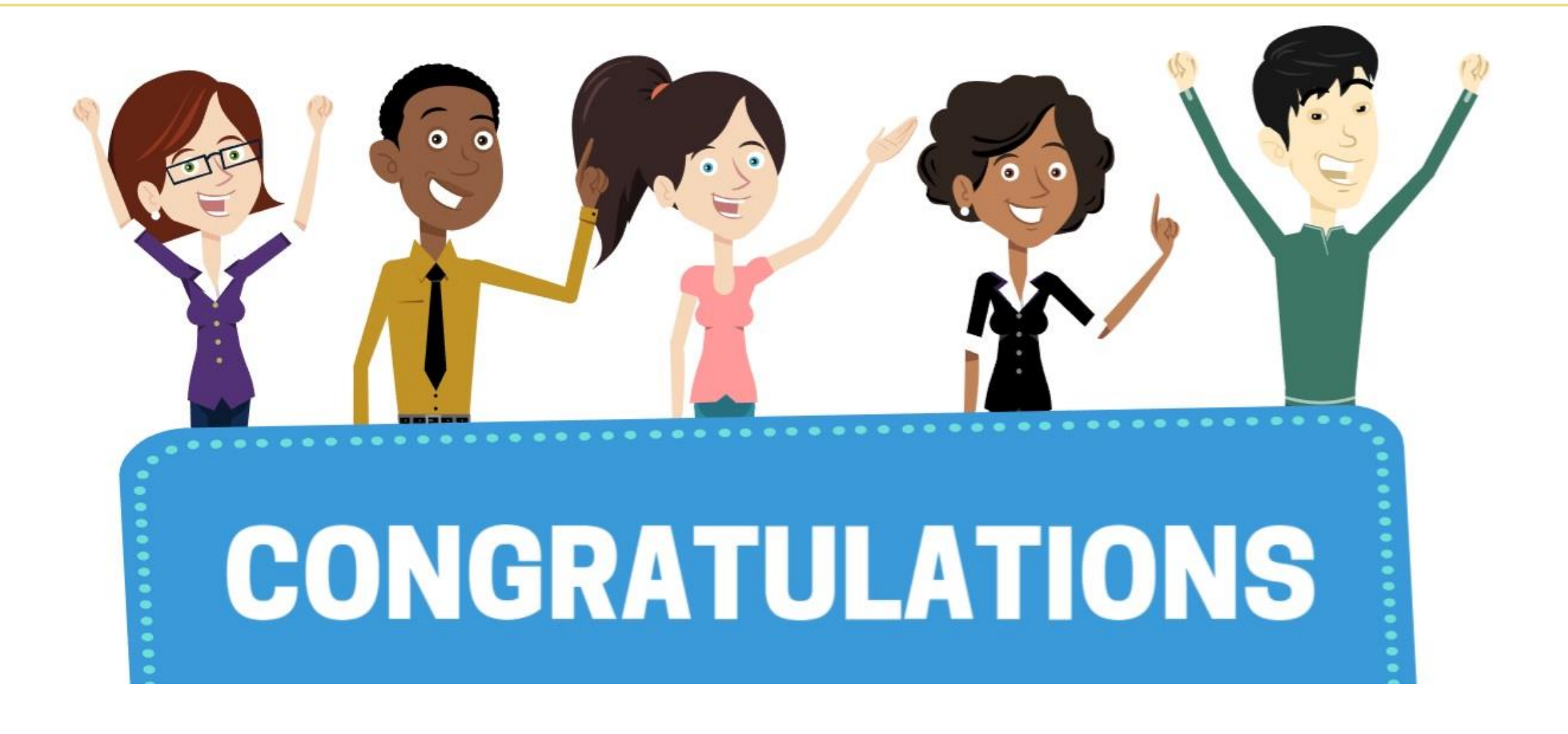

Congratulations on successfully completing the *Supply Chain Fundamentals* Course!

**SCM 101 – Supply Chain Management Fundamentals**